<span id="page-0-1"></span><span id="page-0-0"></span>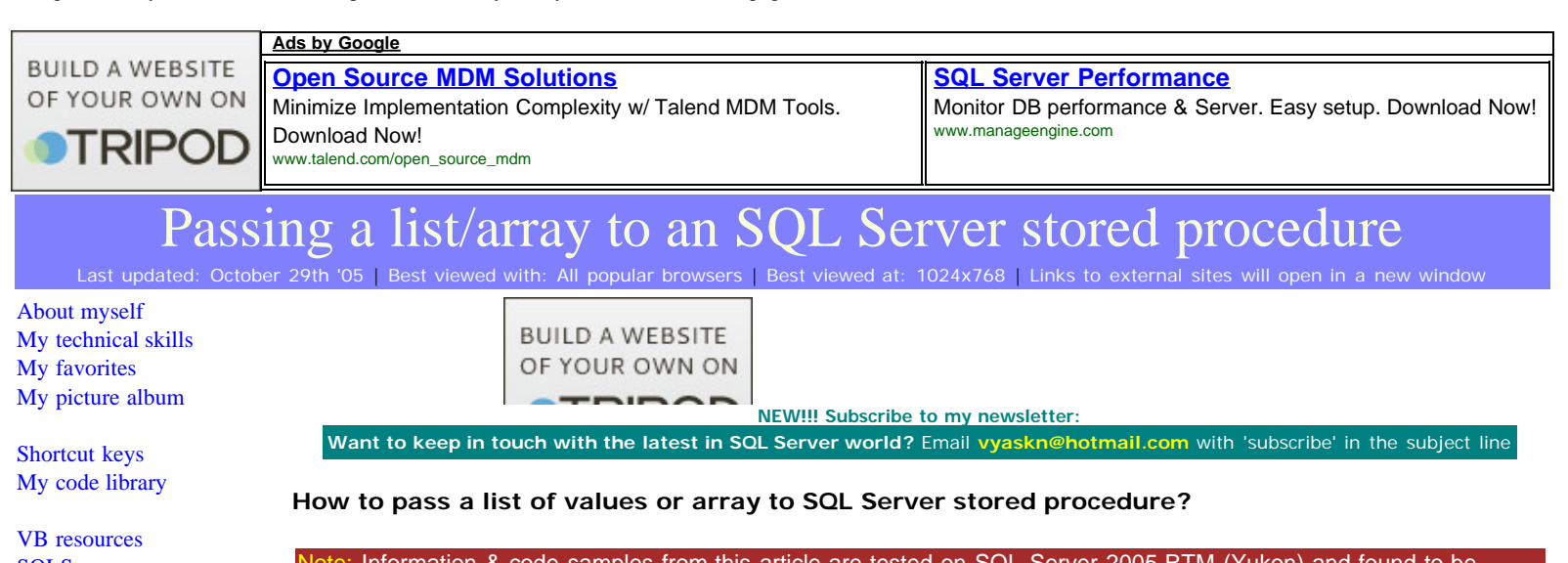

[SQLServer resources](http://vyaskn.tripod.com/sqlserverres.htm) [SQLServer books](http://vyaskn.tripod.com/sqlbooks.htm) [Replication FAQ](http://vyaskn.tripod.com/repl_ques.htm) [Scripting resources](http://vyaskn.tripod.com/scripting.htm) [ASP resources](http://vyaskn.tripod.com/asp.htm)

[Search my site](http://vyaskn.tripod.com/search.htm) [Sign my guestbook](http://vyaskn.tripod.com/gbook.htm) [Contact information](http://vyaskn.tripod.com/contact.htm)

[This month's 2 click](http://vyaskn.tripod.com/poll.htm) **survey [Is .NET important for a](http://vyaskn.tripod.com/poll.htm) [database professional?](http://vyaskn.tripod.com/poll.htm)**

[SQL Server Articles](http://vyaskn.tripod.com/microsoft_sql_server_articles.htm) [New](http://vyaskn.tripod.com/microsoft_sql_server_articles.htm)

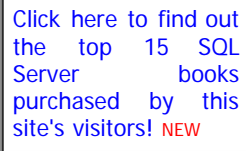

Note: Information & code samples from this article are tested on SQL Server 2005 RTM (Yukon) and found to be working. Will update the article in case of any compatibility issues.

unfortunately, there is no built-in support for arrays in SQL Server's T-SQL. SQL Server 2000 did add some new datatypes like sql\_variant, bigint etc, but no support for the much needed arrays. There are some situations, that require the ability to pass a list of values to a stored procedure. Think about a web page, that lets the user select one or more of his/her previous orders, on submit, retrieves complete information about the selected orders. In this case, passing a list of selected order numbers to the stored procedure, in one go, and getting the results back is more efficient, compared to calling the same stored procedure for each selected order number.

Since, we cannot create arrays of variables or input parameters or columns in T-SQL, we need to look for workarounds and alternatives. Over the years, programmers developed different techniques, some of which are not so efficient, some efficient, but complex. The most popular technique is to pass in a list of values, separated by commas (CSV). With this method, the normal input parameter of the stored procedure receives a list of say, OrderIDs, separated by commas. In this article, I'll present some of these techniques. At the end of the article I will also provide you with [links to articles and books,](#page-0-0) that discussed the implementation of arrays in T-SQL.

The following examples are simplified, just to give you an idea of how things work. You may have to adapt them to suit your needs. Also, the following stored procedures query the Orders table from the Northwind sample database, that ships with SQL Server 7.0 and 2000. You should be able to create and execute these procedures in Northwind.

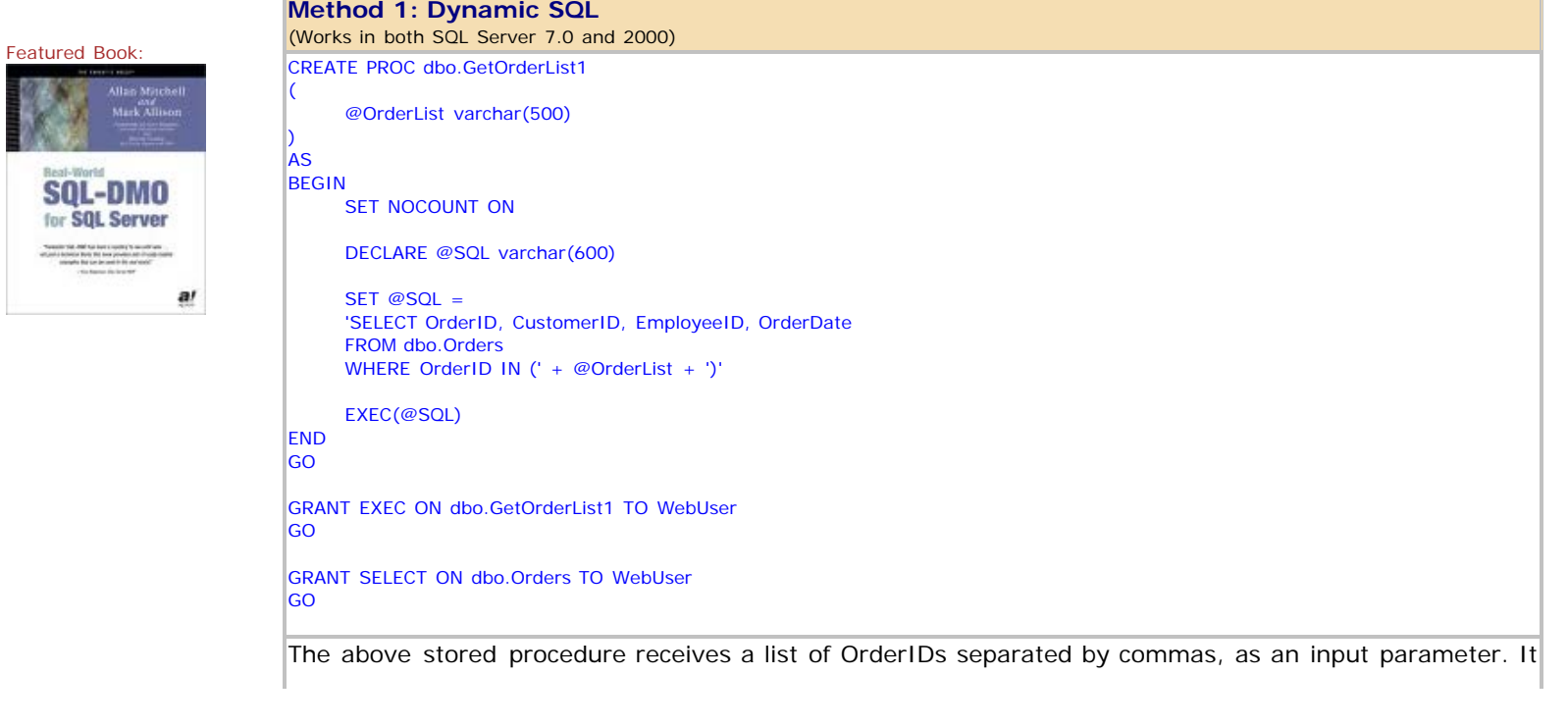

then dynamically constructs an SQL statement and executes it using EXEC.

Dynamic SQL has its limitations, and is not something I would recommend. For starters, notice the "GRANT EXEC" command in the above script. That statement grants EXECUTE permission to the user WebUser. But that is not enough for WebUser to execute this stored procedure. The user executing dynamic SQL commands needs explicit permissions on the underlying tables, which is not something I would do on a production system. Because of this limitation, I added a "GRANT SELECT" command in the above script, to enable WebUser to run the stored procedure.

Call this stored procedure as shown below, and it will retrieve OrderID, CustomerID, EmployeeID and OrderDate columns for the given order numbers:

EXEC dbo.GetOrderList1 '10248,10252,10256,10261,10262,10263,10264,10265,10300,10311' GO

Note that, dynamic SQL is vulnerable to SQL Injection, a technique using which a malicious user could inject his own code into your dynamic SQL string and get it executed. Try this example, and see what happens:

EXEC dbo.GetOrderList1 '0); SELECT \* FROM sysobjects --' GO

There are other limitations that apply to dynamic SQL. Check out the link at the end of this article, for additional information on using dynamic SQL.

```
Method 2: Parsing the comma separated values into a temporary table and joining the temp
table to main table
(Works in both SQL Server 7.0 and 2000)
CREATE PROC dbo.GetOrderList2
(
      @OrderList varchar(500)
)
AS
BEGIN
      SET NOCOUNT ON
      CREATE TABLE #TempList
      (
            OrderID int
 )
      DECLARE @OrderID varchar(10), @Pos int
      SET @OrderList = LTRIM(RTRIM(@OrderList))+ ','
      SET @Pos = CHARINDEX(',', @OrderList, 1)
      IF REPLACE(@OrderList, ',', '') <> ''
      BEGIN
           WHILE @Pos > 0
           BEGIN
                 SET @OrderID = LTRIM(RTRIM(LEFT(@OrderList, @Pos - 1)))
                 IF @OrderID <> ''
                 BEGIN
                       INSERT INTO #TempList (OrderID) VALUES (CAST(@OrderID AS int)) --Use Appropriate conversion
                 END
                 SET @OrderList = RIGHT(@OrderList, LEN(@OrderList) - @Pos)
                 SET @Pos = CHARINDEX(',', @OrderList, 1)
            END
      END 
      SELECT o.OrderID, CustomerID, EmployeeID, OrderDate
      FROM dbo.Orders AS o
           JOIN 
            #TempList t
            ON o.OrderID = t.OrderID
END
GO
GRANT EXEC ON dbo.GetOrderList2 TO WebUser
GO
```
The above stored procedure receives a list of OrderIDs separated by commas, as an input parameter. It

then parses the parameter, extracts individual OrderIDs from the comma separated list, inserts the OrderIDs into a temporary table, and then joins the temporary table with the main Orders table, to get the requested results.

Call this stored procedure as shown below, and it will retrieve OrderID, CustomerID, EmployeeID and OrderDate columns for the given order numbers:

EXEC dbo.GetOrderList2 '10248,10252,10256,10261,10262,10263,10264,10265,10300,10311' GO

The creation of temporary tables inside a stored procedure, sometimes results in stored procedure recompilations. You can find a link at the end of this article, that has more information on this topic. You could verify this using Profiler. Also, T-SQL string functions are not very efficient, so the parsing could take more CPU cycles with large lists.

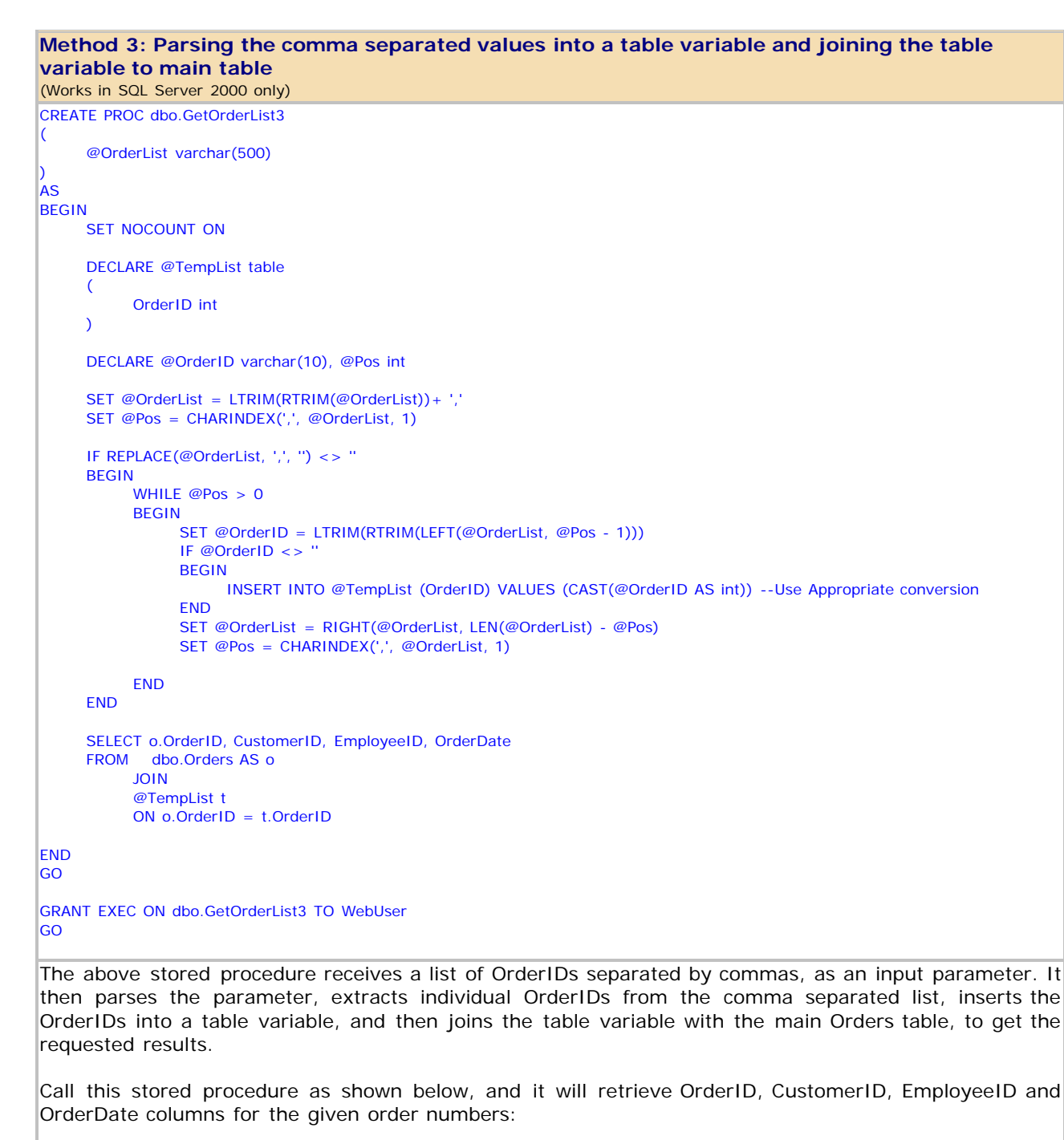

EXEC dbo.GetOrderList3 '10248,10252,10256,10261,10262,10263,10264,10265,10300,10311' GO

Table variables could be quicker compared to temporary tables. Table variables don't have the limitation of recompilations, unlike method 2. But the parsing could consume more CPU cycles, if the list is huge. At the end of this article you'll find a link to an FAQ on table variables.

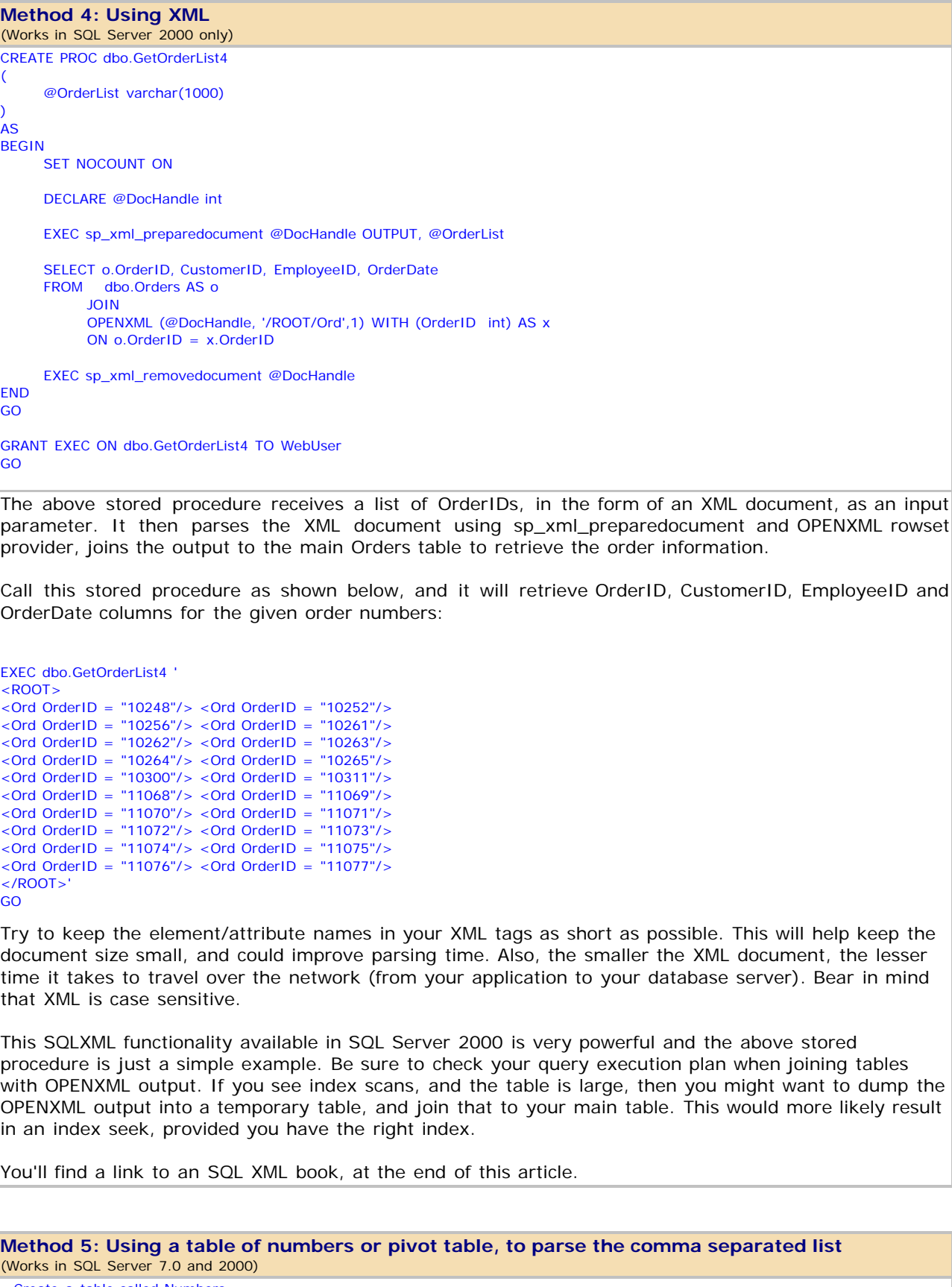

--Create a table called Numbers CREATE TABLE dbo.Numbers (

Passing a list/array to SQL Server stored procedure : Narayana Vyas Kondreddi's home page

```
 Number int PRIMARY KEY CLUSTERED
)
GO
--Insert 8000 numbers into this table (from 1 to 8000)
SET NOCOUNT ON
GO
DECLARE @CTR int
SET @CTR = 1WHILE @CTR < 8001
BEGIN
       INSERT INTO dbo.Numbers (Number) VALUES (@CTR)
      SET @CTR = @CTR + 1END
GO
--The above two steps are to be run only once. The following stored procedure uses the number table.
CREATE PROC dbo.GetOrderList5
(
       @OrderList varchar(1000)
)
AS
BEGIN
       SET NOCOUNT ON
       SELECT o.OrderID, CustomerID, EmployeeID, OrderDate
       FROM dbo.Orders AS o
       JOIN
      \left( SELECT LTRIM(RTRIM(SUBSTRING(OrderID, number+1, CHARINDEX(',', OrderID, number+1)-number - 1))) AS OrderID
              FROM 
\sim (and \sim 100 \sim 100 \sim 100 \sim 100 \sim 100 \sim 100 \sim 100 \sim 100 \sim 100 \sim 100 \sim 100 \sim 100 \sim 100 \sim 100 \sim 100 \sim 100 \sim 100 \sim 100 \sim 100 \sim 100 \sim 100 \sim 100 \sim 100 \sim SELECT ',' + @OrderList + ',' AS OrderID
              ) AS InnerQuery
              JOIN 
              Numbers n 
             ON
              n.Number < LEN(InnerQuery.OrderID)
              WHERE SUBSTRING(OrderID, number, 1) = ','
       ) as Derived
       ON o.OrderID = Derived.OrderID
END
GO
GRANT EXEC ON dbo.GetOrderList5 TO WebUser
GO
The above stored procedure receives a list of OrderIDs separated by commas, as an input parameter. It
```
then parses the parameter, in just one query, using the number table (unlike WHILE loop in previous examples) and joins the individual OrderIDs to the OrderIDs from Orders table to retrieve the results.

Call this stored procedure as shown below, and it will retrieve OrderID, CustomerID, EmployeeID and OrderDate columns for the given order numbers:

```
EXEC dbo.GetOrderList5 '10248,10252,10256,10261,10262,10263,10264,10265,10300,10311'
GO
```
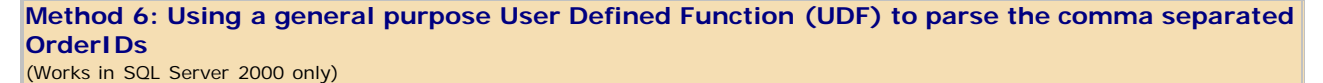

--The following is a general purpose UDF to split comma separated lists into individual items. --Consider an additional input parameter for the delimiter, so that you can use any delimiter you like. CREATE FUNCTION dbo.SplitOrderIDs ( @OrderList varchar(500) ) RETURNS @ParsedList table ( OrderID int ) AS **BEGIN** 

```
 DECLARE @OrderID varchar(10), @Pos int
      SET @OrderList = LTRIM(RTRIM(@OrderList))+ ','
      SET @Pos = CHARINDEX(',', @OrderList, 1)
      IF REPLACE(@OrderList, ',', '') <> ''
      BEGIN
           WHILE @Pos > 0
            BEGIN
                 SET @OrderID = LTRIM(RTRIM(LEFT(@OrderList, @Pos - 1)))
                 IF @OrderID <> ''
                 BEGIN
                       INSERT INTO @ParsedList (OrderID) 
                       VALUES (CAST(@OrderID AS int)) --Use Appropriate conversion
                 END
 SET @OrderList = RIGHT(@OrderList, LEN(@OrderList) - @Pos)
 SET @Pos = CHARINDEX(',', @OrderList, 1)
            END
      END 
      RETURN
END
GO
CREATE PROC dbo.GetOrderList6
(
      @OrderList varchar(500)
)
AS
BEGIN
      SET NOCOUNT ON
      SELECT o.OrderID, CustomerID, EmployeeID, OrderDate
      FROM dbo.Orders AS o
           JOIN
           dbo.SplitOrderIDs(@OrderList) AS s
           ON
           o.OrderID = s.OrderID
END
GO
GRANT EXEC ON dbo.GetOrderList6 TO WebUser
GO
```
The above script creates a Multi-statement table-valued user defined function, that accepts comma separated lists, and splits the list into individual items and returns them in tabular format.

The stored procedure is almost similar to the one in method 2, except that it uses the UDF in the JOIN.

Call this stored procedure as shown below, and it will retrieve OrderID, CustomerID, EmployeeID and OrderDate columns for the given order numbers:

EXEC dbo.GetOrderList6 '10248,10252,10256,10261,10262,10263,10264,10265,10300,10311' GO

## [Top](#page-0-1)

Here are the links to additional information, followed by links to related books:

[The curse and blessings of dynamic SQL, by Erland Sommarskog \(SQL Server MVP\)](http://www.algonet.se/~sommar/dynamic_sql.html)

[A more complex example of OPENXML usage, by Linda \(SQL Server MVP\)](http://groups.google.com/groups?as_umsgid=%2376g0%24JvBHA.2148@tkmsftngp02)

[INF: Troubleshooting Stored Procedure Recompilation \(Q243586\)](http://support.microsoft.com/default.aspx?scid=kb;EN-US;q243586)

[INF: Frequently Asked Questions - SQL Server 2000 - Table Variables \(Q305977\)](http://support.microsoft.com/default.aspx?scid=kb;en-us;305977)

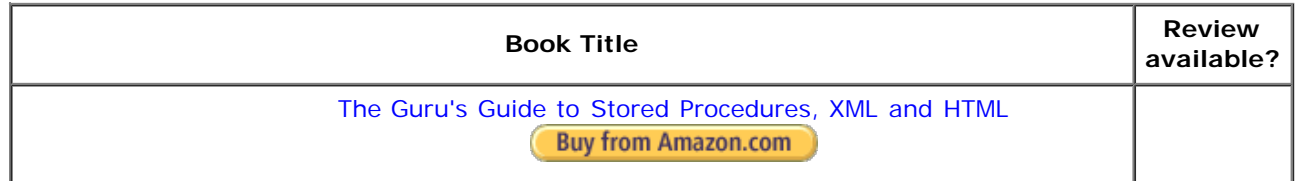

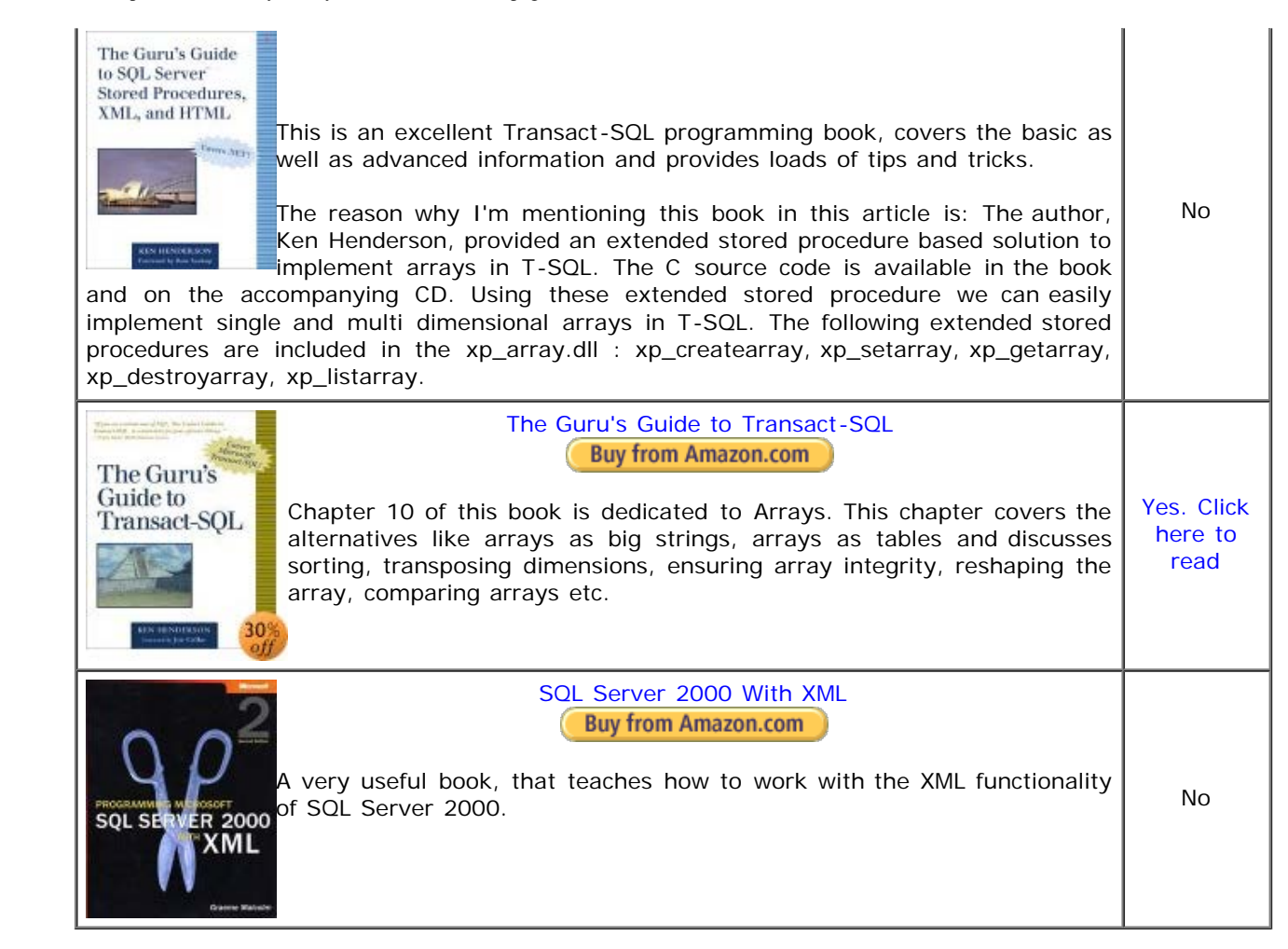

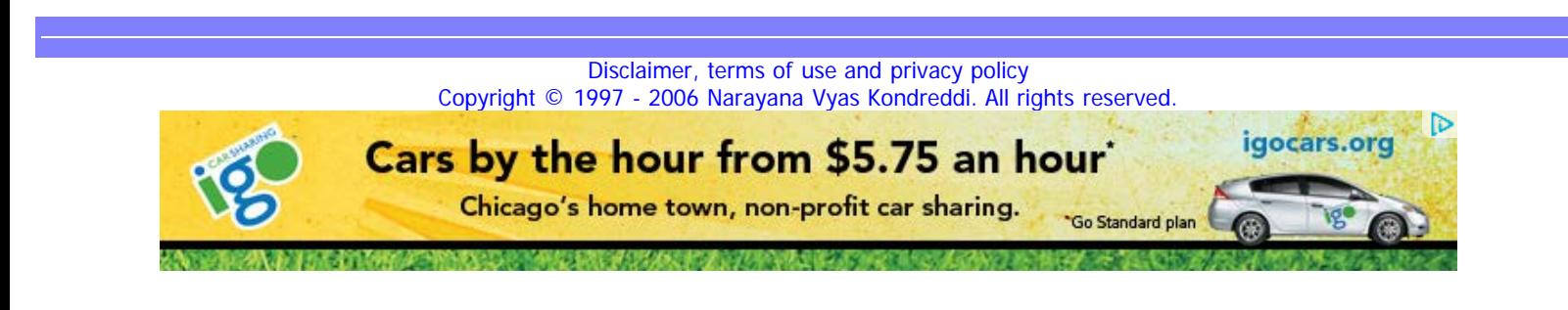